- [Some tips and tricks](#page-1-0)
- [Functional Tools](#page-15-0)

#### [Regex](#page-24-0)

[Iterators](#page-33-0)

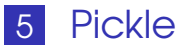

#### [Shelves](#page-53-0)

#### [Problems](#page-58-0)

<span id="page-0-0"></span> $\rightarrow$ 

 $A \sqcap A \dashv A \sqcap A \dashv A \sqsupseteq A \dashv A \sqsupseteq A$ 

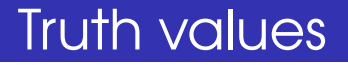

### We already saw that empty means FALSE in python. The same applies to zero too.

Sandeep Sadanandan (TU, Munich) [Python For Fine Programmers](#page-0-0) May 27, 2010 2/31

<span id="page-1-0"></span>

 $QQ$ 

イロト イ母ト イヨト イヨ

```
1 object = 'somestring'
2
_3 if len(object) > 0:
     print ('my_object is not empty')
5
\delta if len(object):
7 print ('my object is not empty')
8
\circ if object != '':
10 print ('my object is not empty')
11
12 if object:
13 print ('my object is not empty')
```
 $\Omega$ 

イロト イ押ト イヨト イヨト

## Functions

We have already seen functions. But only the simplest forms. We can have functions

- **Nith arguments having default values**
- **Nith keywords as arguments**
- **N** With multiple arguments.

 $\Omega$ 

イロト イ母 トイヨト

```
\rightarrow \rightarrow \rightarrow \frac{def}{ } myfoo(bar, foobar=True):
2 \ldots print (bar)
\overline{\mathbf{3}} ... if foobar:
4 ... \mathsf{print}("ha ha ha]")5 . . .
6 \gg >> myfoo("hello")
<sub>7</sub> hello</sub>
8 ha ha ha!
\rightarrow >> myfoo("hello", foobar=False)
10 hello
11 >>
```
 $QQ$ 

イロト イ押 トイヨ トイヨト

Some tips and tricks

## Default values taken only once

 $\blacksquare$  The default value of the parameter is initialised only once and it stays the same if not specifically called. Look at the following example.

つのへ

**4 ロト 4 何 ト 4** 

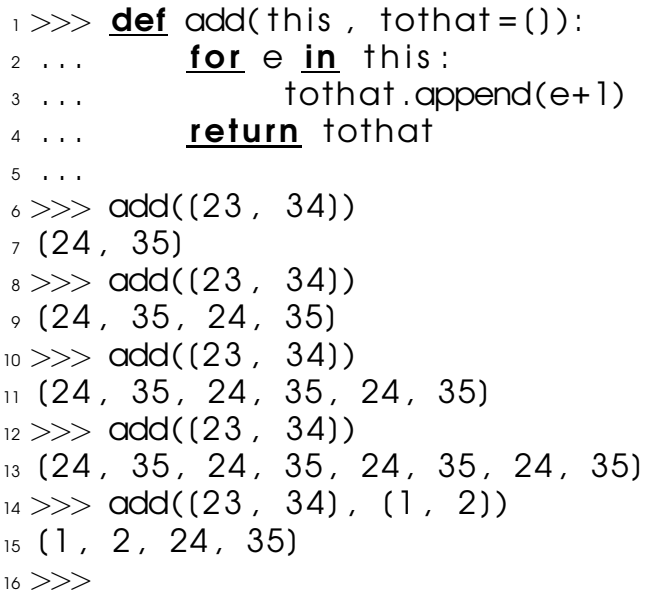

重

メロトメ 御 トメ 君 トメ 君 トー

Some tips and tricks

# Multiple Arguments

- **Functions with a \*-ed argument can have** multiple arguemnt.
- $\blacksquare$  The arguments would be packed in a tuple
- **The \*-ed argument must follow the other** typed of arguments.

 $\Omega$ 

イロト イ母 トイヨト

```
\rightarrow \rightarrow def mularg(i, j, \ast rest):
2 \ldots print (i+j)_3 ... for k in rest:
4 ... \blacksquare print(k)
5 . . .
6 \gg >> \text{mularg}(1, 2)7 3
_{8} >> mularg(1, 2, 4)
9 3
10 \Delta\mu >> \text{mularg('hello', 'world',})12 'this', 'is', 'cool!')
13 helloworld
_{14} this
15 is
16 COOL!
17 >>
```
K ㅁ ▶ K @ ▶ K 할 ▶ K 할 ▶ .. 할 .. 9 Q @

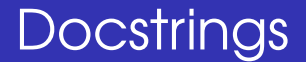

- **Strings surrounded by three quotes at the** beginning of functions could be used for documentation purposes.
- $\blacksquare$  These strings contain newlines in them.

Sandeep Sadanandan (TU, Munich) [Python For Fine Programmers](#page-0-0) May 27, 2010 6/31

つのへ

イロト イ母 トイヨト

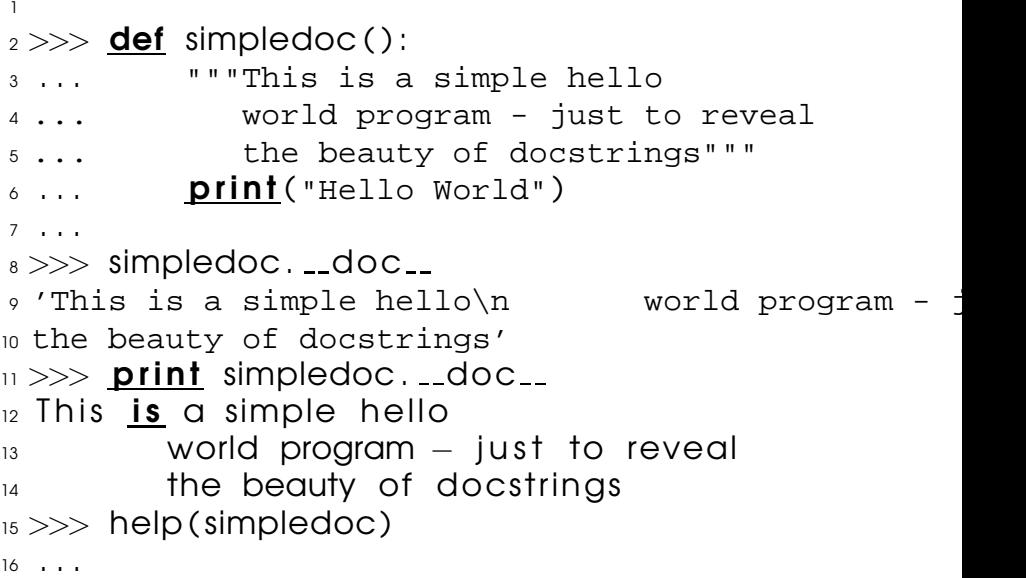

■  $QQQ$ 

メロトメ 御 トメ 君 トメ 君 トー

## With expression

- **Files are to be always closed after use.**
- A keyword named with
- Using with helps automatic closing of files after use.
- $\blacksquare$  The object which is used with with must have the methods - \_enter\_and \_exit\_ implemented

 $\Omega$ 

4 F + 4 F + 4

#### 3 <sup>4</sup> with open( filename ) as f :  $5$  for line in f: 6 **print** line

1 2

 $\rightarrow$ 

 $299$ 

**K ロト K 個 ト K 君 ト K 君** 

#### Flatten A List

```
_1 def flatten (e):
\frac{1}{2} if not e:
_3 return ()
\frac{4}{4} if not isinstance (e, list):
5 return (e)\delta return flatten(e(0)) + flatten(e(1:))
7 −−−−−−−−−−−−−−−−−−−−−−−−−−−−−−−−−−−−−−−−
\frac{1}{8} def flatten ( v l ) :
\circ f l = ()
10 for el in V :
\overline{\mathbf{11}} if is instance (el. list):
\frac{1}{2} for e in flatten(el):
13 f l += (e)
_{14} else : f | += (e | )
_{15} return fl
                                               \mathcal{A} \cap \mathcal{B} \rightarrow \mathcal{A} . If \mathcal{B} \rightarrow \mathcal{A} . If
```
 $QQ$ 

# String Theory

- $\blacksquare$  The strings in python contains many methods. One of them is find which returns the position of a substring
- **But if we need only to check if the substring** is present in a big string, we don't need to use that. (More readable code)
- split and join: These are two string methods which are very useful.

 $QQ$ 

<span id="page-14-0"></span>**≮ロト ⊀ 何 ト ⊀ ヨ ト** 

```
1 >> string = 'Hi there'
2 >> if string find('Hi') != -1:
3 ... print ('Success!')
4 . . .
5 Success !
6 \gg >> if 'Hi' in string:
7 ... print ('Success!')
8 . . .
9 Success !
10 \gt>>11 >> mystr = 'this is a one two three string'
_{12} >> words = mystr. split()
13 >> words
14 ('this', 'is', 'a', 'one', 'two', 'three', 'strin
15 \gg >> ' *'. join (words)
16 'this*is*a*one*two*three*string'
17 >>イロト (個) (店) (店) (店) (店) のQ (V)
```
# Filter, Map and Reduce

func tool(function, sequence)

- **Filter: Filter accepts two parameters, one** is a function and the second one a sequence. It returns a list of the elements of the sequence for which the function is TRUE.
	- $\blacksquare$  map: The returned list would be the results of applying the function to each member of the sequence.
- <span id="page-16-0"></span> $\blacksquare$  reduce: Initially, the function is applied to the first two elements of the sequence, and the result used as the parameter along with the next elements of the se[qu](#page-15-0)[e](#page-17-0)[n](#page-15-0)[c](#page-16-0)[e](#page-14-0)[.](#page-23-0) つのへ

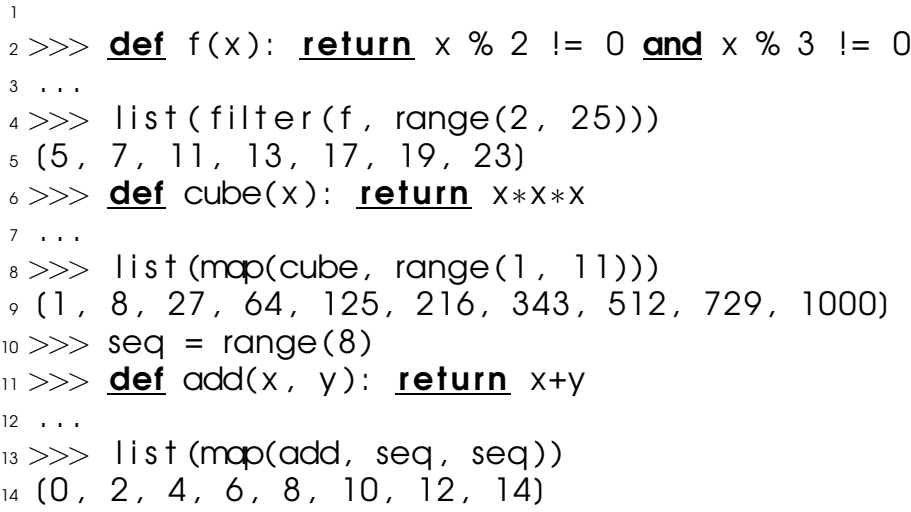

 $QQQ$ 

<span id="page-17-0"></span>メロトメ 御 トメ 老 トメ 老 トー 老

```
Functional Tools
```
#### $1 >>$  def add(x,y): return x+y  $2 \cdot \cdot \cdot$

- $3 \gg\gg$  from functools import reduce  $_{4}$   $>>$  reduce(add, range(1, 11))
- 5 5 5
- $6 \gg >>$  def sum(seq):
- $\overline{z}$  ... **def**  $\alpha$ dd $(x, y)$ : return  $x+y$
- $8 \ldots$  return reduce (add, seq, 0)
- <sup>9</sup> . . .

```
_{10} >> sum(range(1, 11))
```
11 55

```
12 >> sum(1)
```

```
13 \Omega
```
KEL KALLA BIKA BIKA GA A

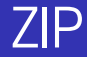

#### In case we need to combine two lists, How do we do it? How do we create a dictionary from two lists?

Sandeep Sadanandan (TU, Munich) [Python For Fine Programmers](#page-0-0) May 27, 2010 10/31

 $QQ$ 

イロト イ母ト イヨト イヨ

 $_1 >> 1 = (x \text{ for } x \text{ in } range(1, 10))$  $2 >> k = (y \text{ for } y \text{ in } range(90, 99))$  $3 >> 1$ 4 (1, 2, 3, 4, 5, 6, 7, 8, 9)  $5 >> k$  $6.090, 91, 92, 93, 94, 95, 96, 97, 98$  $7 > >>$  $8$  >>>  $\Rightarrow \Rightarrow$  lk = ((l(x), k(x)) <u>for</u> x <u>in</u> range(len(l)))  $10 \gg >> 1k$  $_{11}$  ((1, 90), (2, 91), (3, 92), (4, 93), (5, 94),  $\begin{array}{ccc} \hline\n 12 & (6, 95), (7, 96), (8, 97), (9, 98) \end{array}$ 

KEL KALEY (EN EL AQO)

```
1 >>>
2 >> |k| = list (zip (l, k))_3 >> |k|_4 ((1, 90), (2, 91), (3, 92), (4, 93), (5, 94),
(6, 95), (7, 96), (8, 97), (9, 98)6 >>>
7 >> | k d = \text{dict}(k)_{8} >> lkd
9 {1: 90 , 2: 91 , 3: 92 , 4: 93 , 5: 94 ,
10 6: 95 , 7: 96 , 8: 97 , 9: 98}
11 >>
```
KEL KALEY (EN EL AQO)

```
1 >> t = (5.6.7)2 \gg d = dict(list(zip(t, range(len(t))))
3 >> d4 {5: 0 , 6: 1 , 7: 2}
5
\epsilon >> d = \text{dict(enumerate(1))}7 >> d8 \{0: 5, 1: 6, 2: 7\}9
10 \gg b d = dict((y,x) for x,y in enumerate(t))
```
 $\equiv$  990

∢ ロ ▶ ( 何 ) ( ( ヨ ) ( ヨ ) ( ・

### How does the knight jump 64 in 64

Sandeep Sadanandan (TU, Munich) [Python For Fine Programmers](#page-0-0) May 27, 2010 10/31

<span id="page-23-0"></span>

 $\equiv$ 

 $299$ 

メロトメ部 トメミトメミト

Regex

## Regular Expressions Basics

#### **■ Alphabets**

- $\blacksquare$  Operators : \*, +, ?, |
- **Examples** :  $(0|1)$ ∗,  $a(bc|d)$ ∗,  $a+$

Sandeep Sadanandan (TU, Munich) [Python For Fine Programmers](#page-0-0) May 27, 2010 11/31

 $QQQ$ 

<span id="page-24-0"></span>イロト イ母ト イヨト イヨ

# In Python

In python, there exists a module for regular expressions. Here we can see some example symbols

- **...** Stands for any character
- $\blacksquare$  \w matches all alphanumeric characters and ' '
- $\blacksquare$  \w matches anything which is not \w
- $\blacksquare$  \d matches digits

 $\Omega$ 

イロト イ母ト イヨト イヨ

## Using them

The standard way to use regular expressions in python is as follows.

- Compile the expression to a pattern object.
- **Then the object is matched against the test.**
- **If successfully matches, a Match object is** returned, with the relavant information.

つのへ

**4 ロト 4 何 ト 4** 

- 1
- $2 >>$  import re
- $3 \gg\gg$  pattern = re.compile('a(a\*)b')
- $4 \gg\gt$  text = 'xyzaaaab3sf'
- $5 \gg\gg$  matcher = pattern.search(text)
- $6 \gg >>$  print (matcher . group ())
- <sup>7</sup> aaaab
- <sup>8</sup> >>>
- $9$  >>>

Georgia  $QQ$ 

イロト イ押 トイヨ トイヨト

#### More in next lecture

Sandeep Sadanandan (TU, Munich) [Python For Fine Programmers](#page-0-0) May 27, 2010 14 / 31

目

メロトメ部 トメモトメモト

 $2990$ 

## Powerful tools

#### We saw lambda functions and the other functional programming methods of python. They can be used together to have very powerful routines with simple code.

つのへ

**4 ロト 4 何 ト 4** 

```
Regex
```
 $\alpha$  def add(a,b): return a+b

 $_3$  add2 = **lambda** a,b: a+b

4

2

 $5$  squares = list (map(**lambda** a: a $*a$ ,  $(1, 2, 3, 4, 5)$ ))

 $\delta$ 

D-1  $QQ$ 

イロト イ母 トイヨ トイヨ トー

## **Syntax**

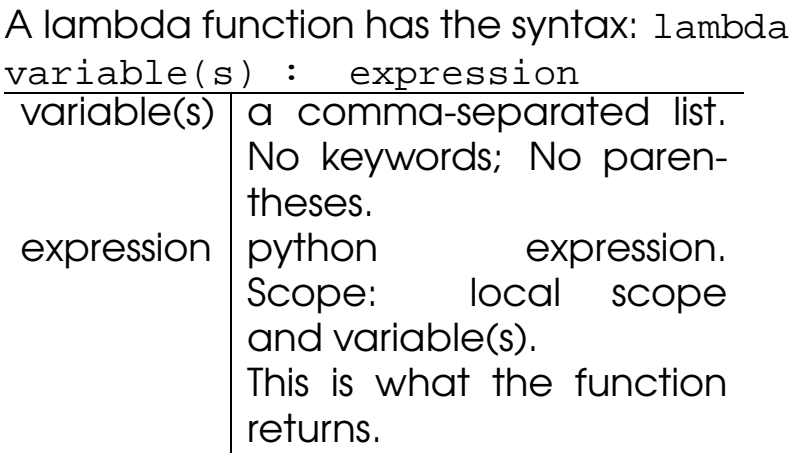

重。  $2990$ 

メロトメ 御 トメ 差 トメ 差 ト

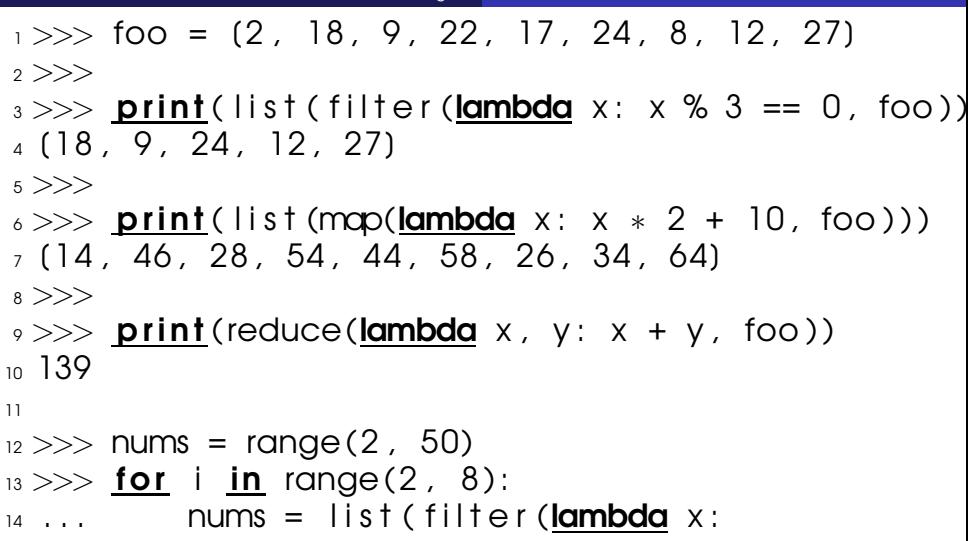

$$
x = i
$$
 or  $x % i, nums)$ 

. . .

 $>>$  print nums

重

メロトメ 御 トメ 差 トメ 差 ト

#### 18 (2, 3, 5, 7, 11, 13, 17, 19, <sup>19</sup> 23 , 29 , 31 , 37 , 41 , 43 , 47]

Sandeep Sadanandan (TU, Munich) [Python For Fine Programmers](#page-0-0) May 27, 2010 17 / 31

<span id="page-33-0"></span>

D-1  $298$ 

メロトメ部 トメミトメミト

Iterators

## **Iterators**

Sandeep Sadanandan (TU, Munich) [Python For Fine Programmers](#page-0-0) May 27, 2010 17 / 31

重

 $2990$ 

メロトメ 御 トメ 差 トメ 差 ト

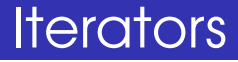

### For loop is used a lot in Python. One can iterate over almost every type of collection. How is this made possible?

Sandeep Sadanandan (TU, Munich) [Python For Fine Programmers](#page-0-0) May 27, 2010 18/31

 $\Omega$ 

**4 ロト 4 何 ト 4** 

ヨト

- $_1$  for element in  $(1, 2, 3)$ :  $2$  print element
- $_3$  for element in  $(1, 2, 3)$ :
- **print** element
- $5$  for key in  $\{$  'one': 1, 'two': 2 }:
- $\delta$  **print** key
- $<sub>7</sub>$  for char in "123":</sub>
- 8 **print** char
- $9$  for line in open("myfile.txt"):  $10$  print line

KEL KALLA BIKA BIKA GA A

## Iterators

- When for statement is called, a method iter is called on the object.
- $\blacksquare$  This returns an object on which, the method next is implemented (which can go through the items)
- next keeps on giving elements, one by one.
- When there are no more elements, an exception StopIteration is raised. (Loop stops)

つのへ

**4 ロ ト 4 何 ト 4** 

```
1
2 >> S = 'abc'_3 >> it = iter(s)
4 >> 115 <iterator object at 0x00A1DB50>6 \gg > it . next()
7' a'_{\rm 8} >> it .next()
9 'b'
_{10} >> it.next()
11 ^{\prime} C^{\prime}_{12} >> it. next()
13
\frac{14}{14} Traceback (most recent call last):
15 File "<stdin>", line 1, in ?
\frac{16}{16} it . next ( )
17 StopIteration
```
 $\equiv$   $\Omega$ 

イロト イ押 トイヨ トイヨト

## How to make Iterable Classes?

To make a collection (personal class) iterable:

- If needs to have the method iter implemented. This is the function which enables iter to be called.
- $\blacksquare$  \_iter \_ should return and object with next implemented.
- **Example below.**

 $\Omega$ 

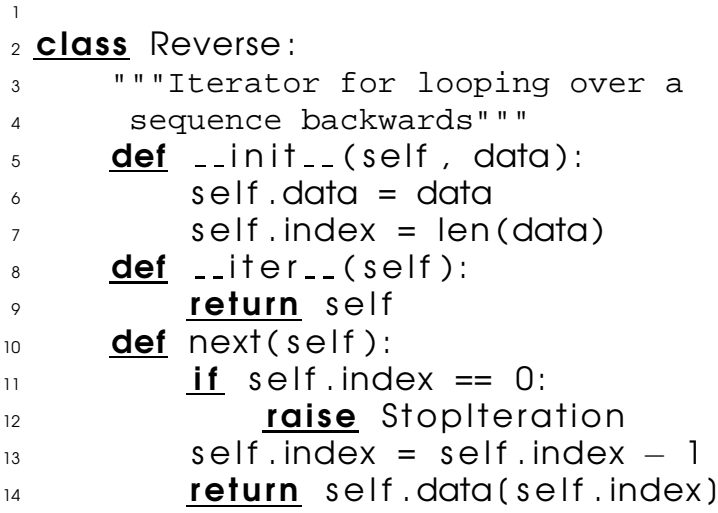

 $\equiv$  990

メロトメ団 トメ 君 トメ 君 トー

#### $2 \gg >>$  for char in Reverse('spam'):  $3 \ldots$  **print** (char)

<sup>4</sup> . . .

1

- <sup>5</sup> m
- $6\,$  a
- <sup>7</sup> p
- <sup>8</sup> s

Sandeep Sadanandan (TU, Munich) [Python For Fine Programmers](#page-0-0) May 27, 2010 21/31

重し  $299$ 

メロトメ部 トメミトメミト

## Advantages/Disadvantages

- **Notable 10 Million** We have Iterator implemented on an object, the for loop would not copy the object. So, especially for large collections, this is advantageous.
- $\blacksquare$  Troubles: When the list (collection) has to be changed, an iterator can lead to catastrophe.
- $\blacksquare$  In case of lists, use slicing. (Example)

つのへ

**≮ロト ⊀ 何 ト ⊀ ヨ ト** 

I want all the squares upto 121 (not single digit) and I want also every double digit square + 30.

```
1
2 >> 1 is = (x**2 for x in range (4, 12)3 >>>
4 > >>5 \gg >> for i in lis:
6... if i < 100:
\overline{7} ... lis append(i+30)
8 . . .
9 \gg > 1 is
10 (16, 25, 36, 49, 64, 81, 100, 121, 46,
11 55 , 66 , 79 , 94 , 111 , 76 , 85 , 96 , 109 ,
12 124, 106, 115, 126)
13 >>
```
 $\Omega$ 

 $A \Box B$   $A \Box B$   $A \Box B$ 

#### $14$   $>>$

#### $15 \gg$  lis =  $(x**2$  for x in range  $(4, 12)$  $_{16}$   $>>$  for i in lis (:):  $17 \ldots$  if  $i < 100$ :

 $\frac{18}{18}$  ... lis .append(i+30)

#### $19 \cdot \cdot \cdot$

- $20 \gg > > 1$  is
- <sup>21</sup> [16 , 25 , 36 , 49 , 64 , 81 , 100 , 121 , 46 , <sup>22</sup> 55 , 66 , 79 , 94 , 111]

 $23$   $>>$ 

 $\equiv$   $\Omega$ 

イロト イ押 トイヨ トイヨト

## Applied/Used

#### $\blacksquare$  In for slices

- $\blacksquare$  In list comprehensions, for expressions
- $\blacksquare$  in If operators if  $x$  in this
- In almost all the collections.
- **More efficient than copying.**

4. 17. 30  $\leftarrow$   $\leftarrow$   $\leftarrow$  つのへ

## In Dicts

#### $\blacksquare$  iter(d) gives an iterator over the keys of the dict

- 1 d.iterkeys
- <sup>2</sup> d.itervalues
- <sup>3</sup> d.iteritems
- **I** Iterators over d.keys, d.values, d.items
- **No lists are created.**

 $\Omega$ 

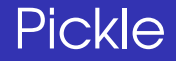

#### **Nodule in python**

- **Serialisation and de-serialisation of python** objects
- **Serialisation : converting to a byte stream.**
- $\blacksquare$  The reverse to get the object back.

 $\Omega$ 

<span id="page-47-0"></span>**≮ロト ⊀ 何 ト ⊀ ヨ ト** 

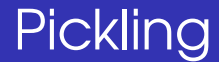

### $\blacksquare$  Marshalling  $\blacksquare$

- **n** Serialisation
- **Flattening**
- **Pickling / Unpickling**

 $1$ Nothing to do with the object Marshal

Sandeep Sadanandan (TU, Munich) [Python For Fine Programmers](#page-0-0) May 27, 2010 25 / 31

 $QQ$ 

**4 ロ ト 4 何 ト 4** 

Pickle

## cPickle and Marshal

- **n** cPickle is the very same module implemented in C
- **CPickle, yes, it is fast: about 1000 times.**
- **Pickle keeps track of serialisation and there** is no repeated serialisation (unlike marshal)
- **Shelve (for dictionaries)**

つのへ

## How to Pickle?

- pickle.dump(obj, file)
- pickle.load(file)
- pickle.dumps(obj)
- pickle.loads(str)

A write permission to the file is required for the dump to work. Also, the file should have read and readline functions implemented for the load to be functional.

 $\Omega$ 

4 F + 4 F + 4

## What All?

- **None, True, and False**
- **n** integers, long integers, floating point numbers, complex numbers

Pickle

- normal and Unicode strings
- **Collections with only picklable objects**
- **n** functions defined at the top level of a module
- **Department in functions defined at the top level of** a module
- $\blacksquare$  classes that are defined at the top level of a module **≮ロト ⊀ 何 ト ⊀ ヨ ト**  $\Omega$

#### Pickle

```
1 >> import pickle
2 >> class Foo:
3 \ldots attr = 'a class attr'
4 . . .
5 \gg\gg picklestring = pickle.dumps(Foo)
6 >>>
7 >> x = Foo()s \gg\gg picklestring 2 = pickle.dumps(x)
9 \gt>>_{10} >> picklestring
11 'c main \nFoo\np0\n.'
_{12} >> picklestring 2
13' (i_main \nFoo\np0\n(dp1\nb.'
14 >>>
15 \gg y = pickle.loads (picklestring 2)
16 >>17 \gg is instance (y, Foo)
                                    KEIKKAIKKEIK EI VAN
```
#### $18$  True

- $19 \gg\gg$  is instance (x, Foo)
- <sub>20</sub> True
- $21 \ge \ge \ge$

高山  $299$ 

<span id="page-53-0"></span>メロトメ 御 トメ 差 トメ 差 ト

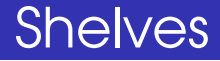

- A shelve is a persistent dictionary object in python
- **A** dictionary in the secondary storage
- Could be opened and used as needed.
- open and close are the usual methods needed.

4 0 8

 $\leftarrow$   $\leftarrow$   $\leftarrow$   $\leftarrow$   $\leftarrow$ 

つのへ

#### **Shelves**

```
1 >> import shelve
2 >> d = shelve.open("myfile.shapeIf")3 \gg\frac{1}{2} d('lala') = 'booboo'
4 \gg d('kiki') = 'myamya'
5 \gg 16 {'lala' : 'booboo' , 'kiki' : 'myamya'}
7 \gg \sim d('xx') = range(4)
_{8} >>> d
9 {'lala' : 'booboo' , 'xx' : [ 0 , 1 , 2 , 3 ] ,
10 'kiki': 'myamya'}
\vert 11 >>> d. close ()
12 >>>
13 [ sadanand@lxmayr 10
_{14} my file . shelf . bak my file . shelf . dat
15 myfile \blacksquare shelf \blacksquare dir
16 (sadanand@lxmayr10
17 >> import shelve
```
**KOD KARD KED KED DE VOOR** 

#### **Shelves**

```
18 \gg d = shelve.open("myfile.shelf")
19 >> d
20 {'kiki': 'myamya', 'xx': (0, 1, 2, 3),
21 'lala': 'booboo'}
```
K ロ ▶ K @ ▶ K 할 ▶ K 할 ▶ ( 할 ) 900

Shelves

### Kiki Booba

# Kiki Booba

Sandeep Sadanandan (TU, Munich) [Python For Fine Programmers](#page-0-0) May 27, 2010 30 / 31

■  $299$ 

メロトメ部 トメミトメミト

## Problems

### $\blacksquare$  BST

- **Eval Expression**
- Set Operations with lambda/map/filter
- **Nethods for Order Statistics**

#### Reversal

- 3 for reversal (string/list)
- $\blacksquare$  Use that to implement  $rev$  functionality of UNIX

 $\Omega$ 

<span id="page-58-0"></span>∢ □ ▶ к 何 ▶ к ∃ ▶